## Package 'NCIgraphData'

July 11, 2024

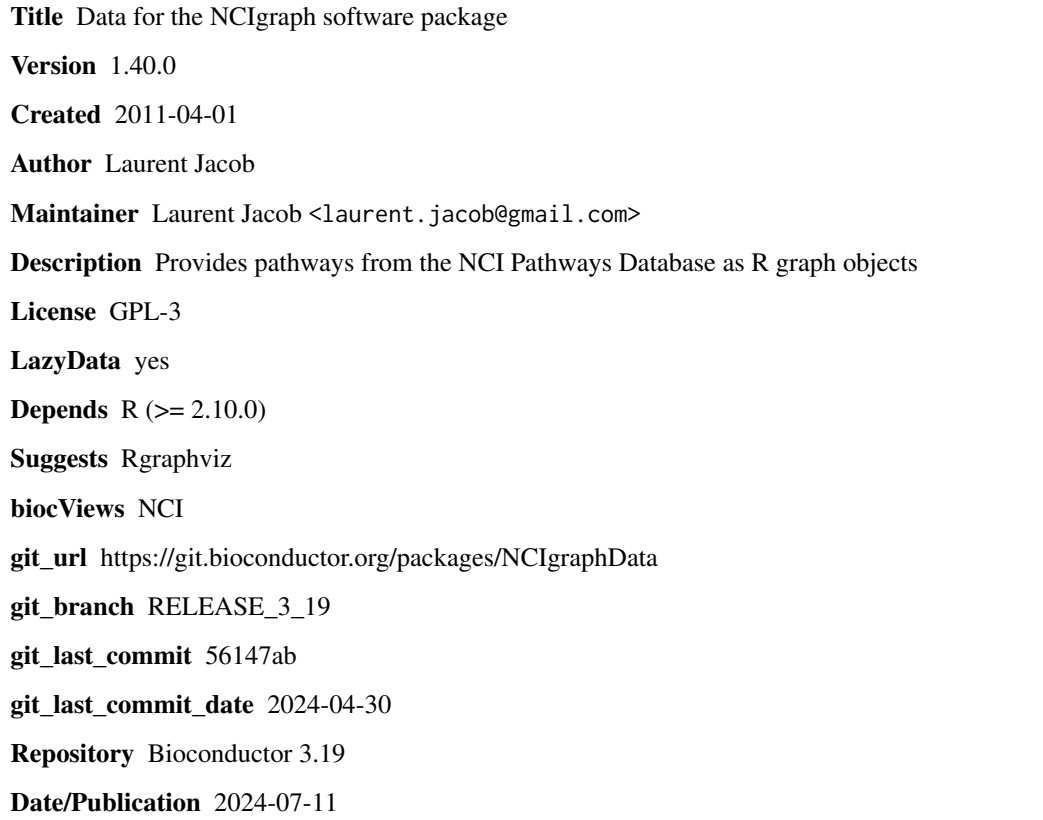

### **Contents**

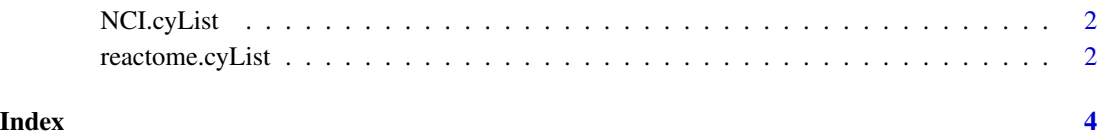

<span id="page-1-0"></span>NCI.cyList *Raw NCI networks from Nature curated pathways and BioCarta imported as graphNEL objects*

#### Description

A list of graphNEL objects read from Cytoscape using the CytoscapeRPC Cytoscape plugin in combination with the RCytoscape bioconductor package. This list contains 460 of the NCI-Nature curated and BioCarta imported pathways of the NCI PID.

#### Usage

NCI.cyList

#### Format

A list of 460 graphNEL objects.

#### Author(s)

Laurent Jacob

#### Examples

```
data("NCI-cyList")
length(NCI.cyList)
```

```
library(Rgraphviz)
plot(NCI.cyList[[1]])
```
reactome.cyList *Raw NCI networks from reactome as graphNEL objects*

#### Description

A list of graphNEL objects read from Cytoscape using the CytoscapeRPC Cytoscape plugin in combination with the RCytoscape bioconductor package. This list contains 487 of the Reactome pathways of the NCI PID.

#### Usage

```
reactome.cyList
```
#### Format

A list of 460 graphNEL objects.

reactome.cyList

#### Author(s)

Laurent Jacob

### Examples

data("reactome-cyList") length(reactome.cyList)

library(Rgraphviz) plot(reactome.cyList[[1]])

# <span id="page-3-0"></span>Index

∗ datasets NCI.cyList, [2](#page-1-0) reactome.cyList, [2](#page-1-0)

NCI.cyList, [2](#page-1-0)

reactome.cyList, [2](#page-1-0)